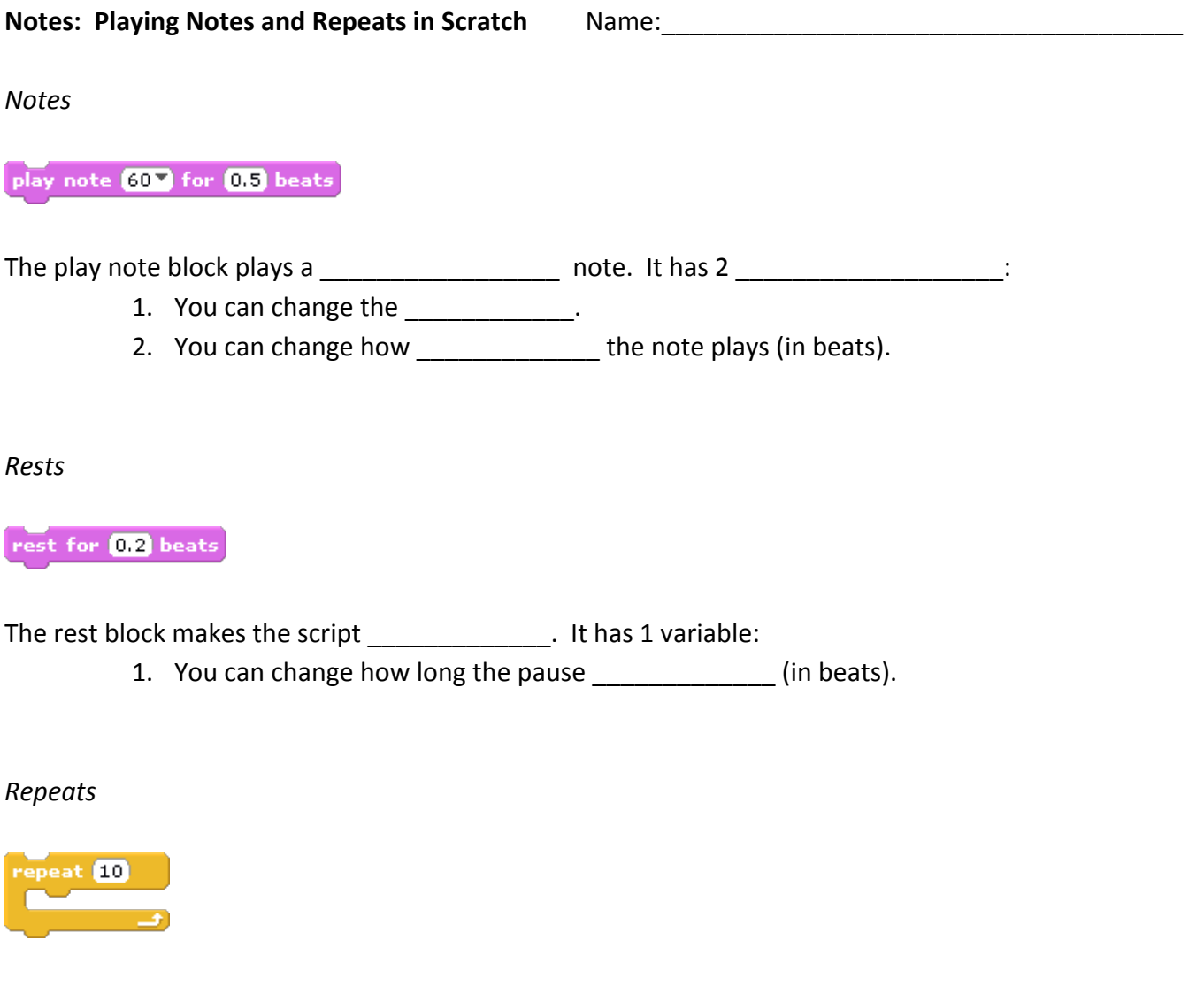

The repeat block tells the computer to do the same thing \_\_\_\_\_\_\_\_\_\_\_\_\_\_\_\_\_\_\_\_\_\_\_\_\_\_\_\_\_\_\_\_ again. It has 1 variable:

> 1. You can change how many times to repeat the **Langelling** inside the repeat block.

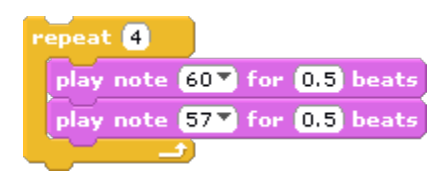

Other blocks can be placed \_\_\_\_\_\_\_\_\_\_\_\_\_\_\_\_\_\_\_\_\_ the repeat block. Everything inside the repeat block will be repeated as many times as you want.